# **Objectif du TP**

L'objectif de cette séance est de développer des structures de données récursives (majoritairement des *listes*) et des algorithmes les manipulant.

## **Recommandations**

Immédiatement après chaque séance de TD/TP, chaque étudiant ou groupe d'étudiants enverra un mail à l'enseignant responsable du groupe un compte rendu de l'activité réalisée pendant la séance au format PDF dans lequel les réponses aux questions auront été saisies. Il est fortement conseillé de faire des copies d'écran de vos programmes pour aller plus vite.

Le sujet du mail devra obligatoirement respecter le format suivant : **[S3T ou S3D ou S3A][M313][Gx][Seance\_y] Nom1 / Nom2** ou *x* représente le numéro de groupe et *y* le numéro de la séance (par exemple : [mailto:denis.pallez@unice.fr?subject=\[S3A\]\[M313\]\[G1\]\[Seance2\]Turing\)](mailto:denis.pallez@unice.fr?subject=%5BS3A%5D%5BM313%5D%5BG1%5D%5BSeance2%5DTuring). Le fichier PDF devra également être renommé de la façon suivante : **<NomEtudiant1\_NomEtudiant2>\_TP<N° du TP>\_<date de la séance de TP en anglais>.pdf** (par ex : Pallez\_TP1\_20141306.pdf).

Vous ne pouvez pas faire plus de 2 séances avec le même binôme et vous ne pouvez pas faire plus de la moitié des séances seul. Tout manquement à ces règles pourra entrainer des retraits de points sur la note de contrôle continu.

#### Exercice 1 Listes chainées type1

- a) Implémenter la première structure de données Liste vu en cours ;
- b) Programmer la méthode longueur () qui calcule la longueur de la liste ;
- c) Créer une classe de test et tester le calcul de la longueur avec une liste à 0, 1 et plusieurs éléments ;
- d) Créer la version fonctionnelle récursive de l'ajout d'une valeur à la fin de la liste.

#### Exercice 2 Listes chainées type 2

- a) Récupérer le fichier ListeEntier. java qui implémente le type Liste d'entiers;
- b) Créer la méthode récursive estDans(int v) qui précise si la valeur v se trouve dans la collection;
- c) Ecrire une procédure vider() qui vide la liste ;
- d) Créer la méthode finalize() de la classe Liste ;
- e) Créer une nouvelle classe de Test (initialiser un générateur de nombre aléatoire dans une méthode @BeforeClass) et implémentez les axiomes du TAD Collection vu en cours ;
- f) Créer une méthode récursive inverse() fonctionnelle et procédurale qui inverse la liste ;

### Exercice 3 Crible d'Ératosthène [\(Wikipédia\)](http://fr.wikipedia.org/wiki/Crible_d%27%C3%89ratosth%C3%A8ne)

Le crible d'Ératosthène est un procédé qui permet de trouver tous les nombres premiers inférieurs à un entier naturel *n* donné. Le principe est le suivant :

- 1. Une collection *c* contenant tous les nombres compris entre 2 et le nombre *n* est créée ;
- 2. Pour tous les nombres *i* contenus dans c, supprimer l'ensemble des nombres *j* situés après *i* qui sont multiples de *i* dans c ;

\_\_\_\_\_\_\_\_\_\_\_\_\_\_\_\_\_\_\_\_\_\_\_\_\_\_\_\_\_\_\_\_\_\_\_\_\_\_\_\_\_\_\_\_\_\_\_\_\_\_\_\_\_\_\_\_\_\_\_\_\_\_\_\_\_\_\_\_\_\_\_\_\_\_\_\_\_\_\_\_\_\_\_\_\_\_\_\_\_\_\_\_

3. Une fois terminé, la collection *c* contient l'ensemble des nombres premiers compris entre 2 et *n*.

Ecrire une méthode récursive fonctionnelle et procédurale qui permet de calculer les nombres premiers en utilisant le crible d'Ératosthène.

#### Exercice 4 Liste Générique

- a) Dorénavant, on souhaite créer des listes de types quelconques. Pour cela, nous allons utiliser les patrons de classe et remplacer le type entier par un type quelconque que nous appellerons T. Créez une nouvelle classe Liste basée sur ListeEntier (copier-coller) en remplaçant int par T. Pour que cela fonctionne, Java demande à paramétrer la classe avec ce type T juste après le nom class Liste <T>. Réécrivez la classe pour qu'elle puisse gérer n'importe quel type de données. Indications : sous Eclipse, il ne doit pas y avoir de soulignements oranges avec comme commentaires Liste is a raw type ....
- b) Faites les tests sur cette classe.
- c) Créez une classe Personne qui modélisera une personne avec un nom et une taille. Avec le menu Source > Generate Getters and Setters, générer automatiquement les accesseurs.
- d) Créer une liste de personnes de noms quelconques et de tailles différentes.

#### Exercice 5 Liste ordonnée

- a) Créer un nouveau type de données OrderedListe<T> qui hérite de Liste<T> et qui maintient en permanence une liste ordonnée de valeurs.
- b) Créer la classe de test correspondante en testant sur des entiers.

#### Exercice 6 Liste doublement chainée

- a) Comment faut-il modifier les classes Cellule et Liste pour pouvoir gérer des listes doublement chainées (on connait l'élément suivant *mais* aussi le précédent) ?
- b) Créer une nouvelle classe DoubleLinkedListe<T> qui hérite de Liste<T> et qui implémente les listes doublement chainées.

#### Exercice 7 Fonctionnelle et procédurale

Créer les versions fonctionnelles des méthodes addHead, addTail, delHead et delTail dans la classe Liste<T>.

# **Pour aller plus loin**

#### Exercice 8 Itérateur de liste

Un itérateur est un objet qui permet de parcourir de manière transparente toute collection d'éléments sans savoir comment la collection est implémentée. L'intérêt de définir un itérateur est de récupérer les éléments de la liste les uns après les autres.

\_\_\_\_\_\_\_\_\_\_\_\_\_\_\_\_\_\_\_\_\_\_\_\_\_\_\_\_\_\_\_\_\_\_\_\_\_\_\_\_\_\_\_\_\_\_\_\_\_\_\_\_\_\_\_\_\_\_\_\_\_\_\_\_\_\_\_\_\_\_\_\_\_\_\_\_\_\_\_\_\_\_\_\_\_\_\_\_\_\_\_\_

La notion d'itérateur existe déjà en Java avec deux interfaces [Iterator](http://docs.oracle.com/javase/7/docs/api/java/util/Iterator.html) et [Iterable.](http://docs.oracle.com/javase/7/docs/api/java/lang/Iterable.html) On souhaite écrire le code ci-

contre en sachant que lint est une liste d'entiers sur laquelle on peut  $_{\text{pub}}$ itérer (qui implémente Iterable). Comme la liste est itérable, elle doit être capable de renvoyer un itérateur sur notre liste. Pour cela, il est nécessaire de définir une nouvelle classe d'itérateur sur une liste (ListeIterator) qui implémentera Iterator. Cette dernière classe possède trois méthodes hasNext(), next() et remove().

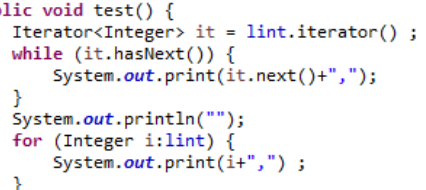

- a) Nous devons tout d'abord définir une nouvelle classe ListeIterator qui implémente Iterator et qui redéfinit au moins les 2 méthodes next () et hasNext (). Pour définir ces méthodes, nous aurons besoin d'une référence sur l'élément courant référencé par l'itérateur.
- b) Plutôt que de modifier la classe Liste, nous allons créer une nouvelle classe IteratedListe<T> qui héritera de Liste et qui implémentera Iterable.

## **Sources pour ce TP**

[Claire David,](http://www-igm.univ-mlv.fr/%7Ecdavid/fr/cours/if2/) Structures de données et objets Java 2005-2006.

[UKO, Tutoriel Java, Structures Chainées](http://www.ukonline.be/programmation/java/tutoriel/chapitre14/page4.php)

\_\_\_\_\_\_\_\_\_\_\_\_\_\_\_\_\_\_\_\_\_\_\_\_\_\_\_\_\_\_\_\_\_\_\_\_\_\_\_\_\_\_\_\_\_\_\_\_\_\_\_\_\_\_\_\_\_\_\_\_\_\_\_\_\_\_\_\_\_\_\_\_\_\_\_\_\_\_\_\_\_\_\_\_\_\_\_\_\_\_\_\_